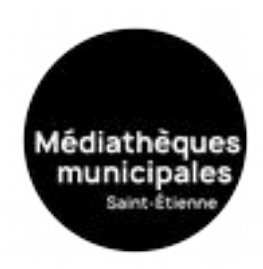

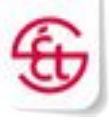

## Mode d'emploi

## **Rendre un document avant la fin de la date de prêt : dans Adobe Digital Edition.**

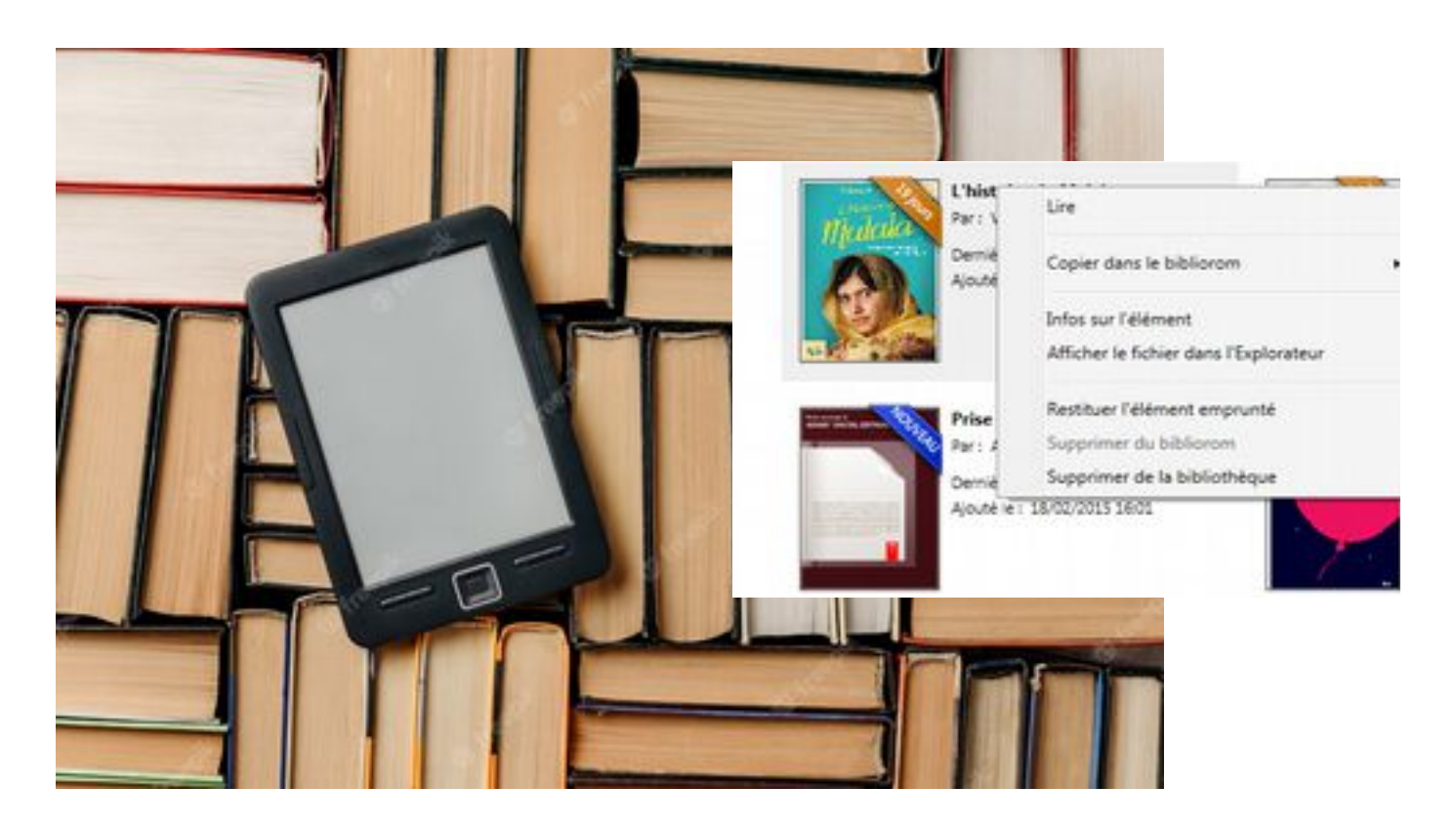

## Juillet 2023

## mediatheques.saint-etienne.fr

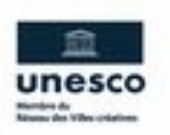

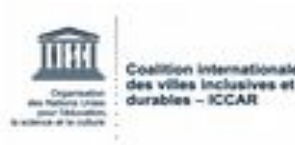

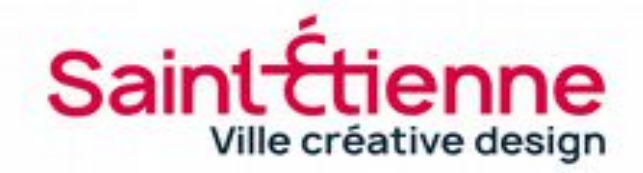

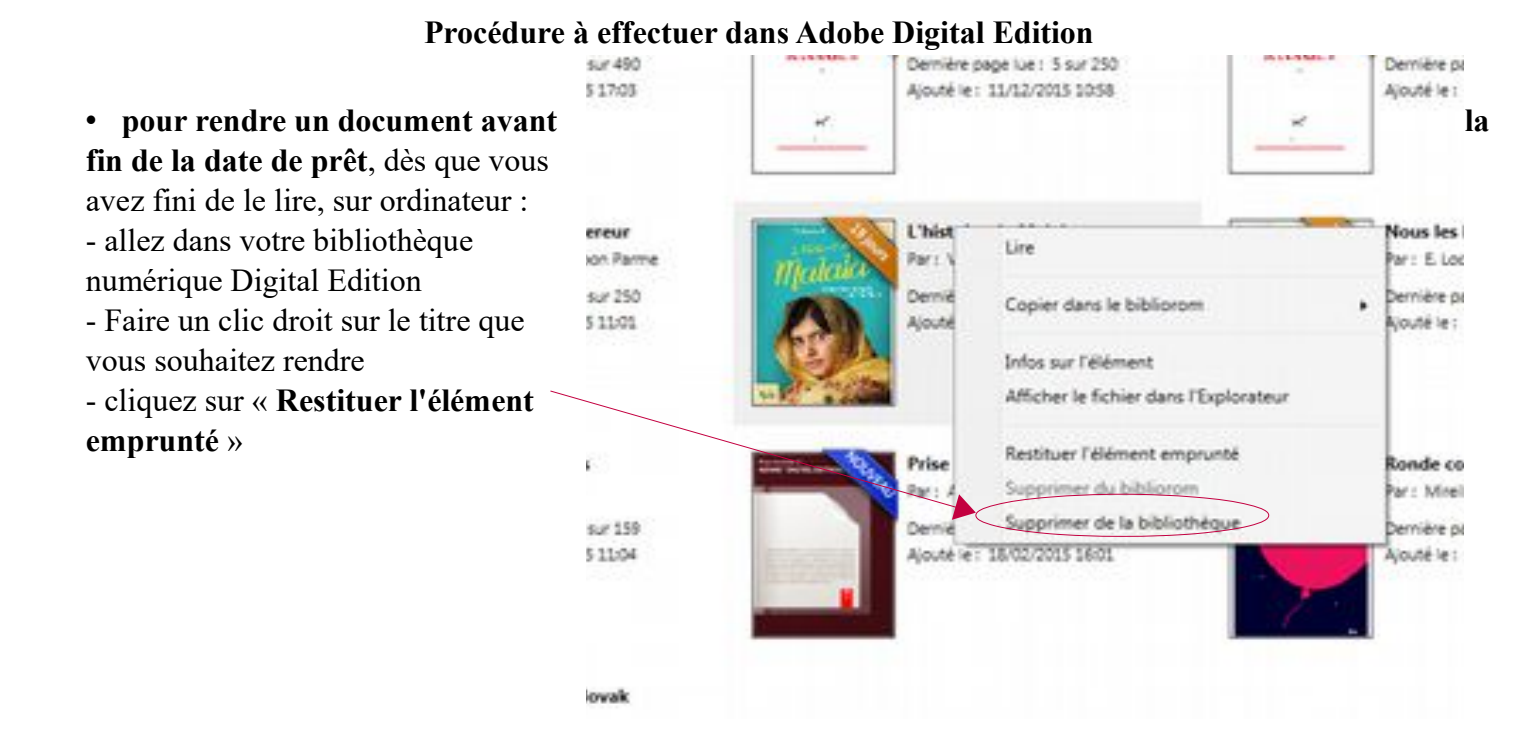

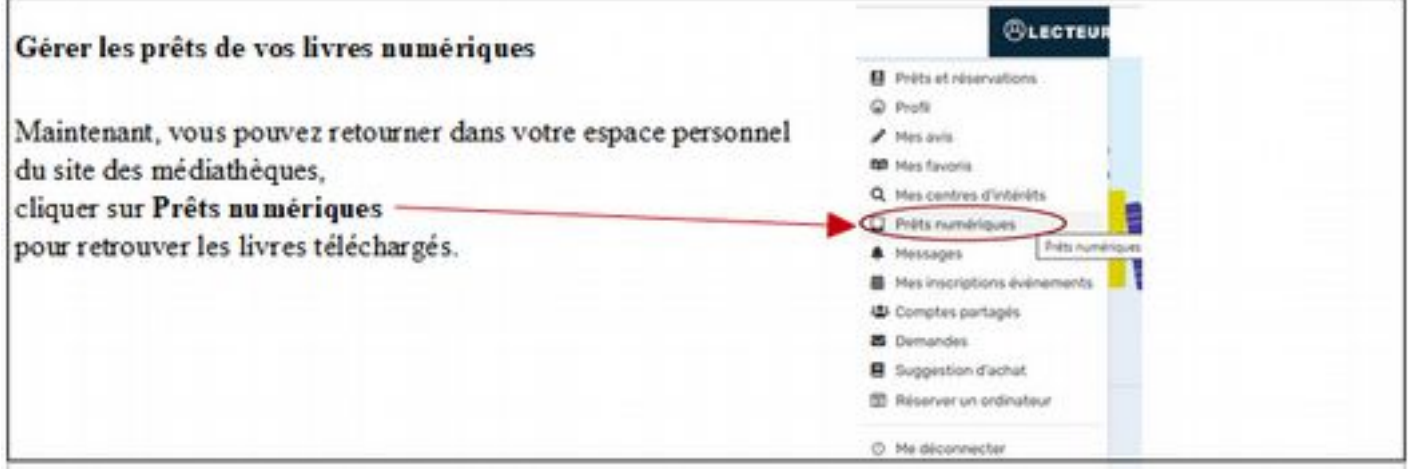

Un e-book emprunté restera affiché pendant 100 jours dans votre espace personnel.

Dans cet espace personnel, sur le site des médiathèques, page « Prêts numériques », apparaît alors un message « Rendu de manière anticipée ».

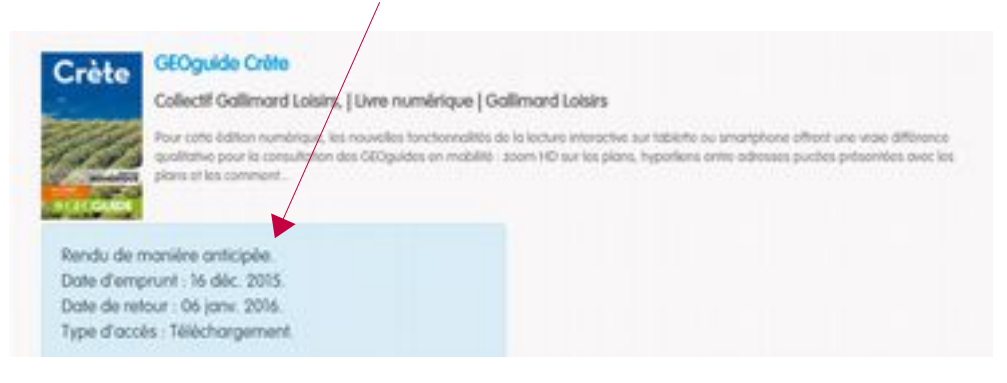